## Package 'neo4jshell'

October 13, 2022

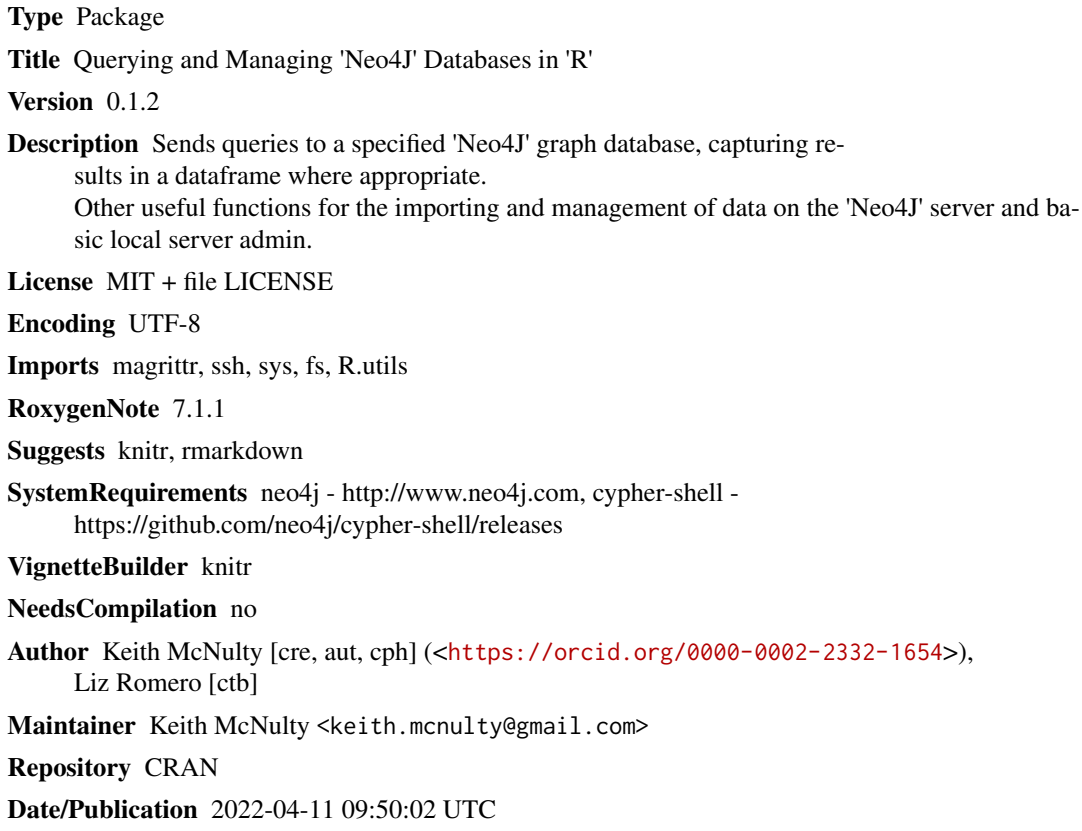

### R topics documented:

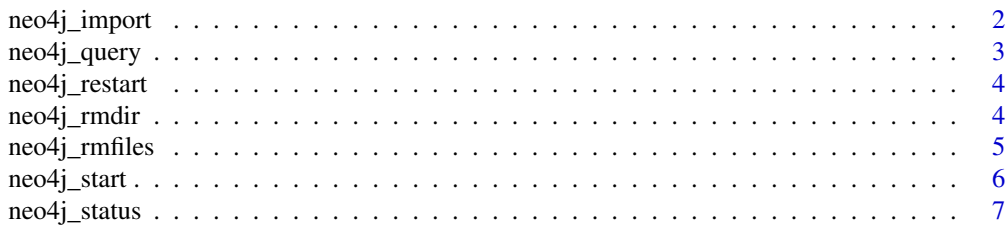

### <span id="page-1-0"></span>2 neo4j\_import

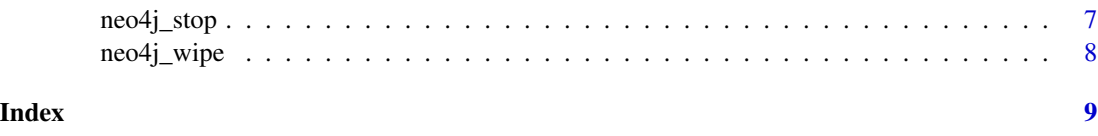

neo4j\_import *Imports a csv or a compressed file to Neo4J import folder.*

#### Description

Imports a csv or a compressed file to Neo4J import folder.

#### Usage

```
neo4j_import(
 local = FALSE,
 con = list(address = NULL, uit = NULL, put = NULL),source = NULL,
  import_dir = "import",
 unzip_path = "unzip",
 gunzip_path = "gunzip",
  tar_path = "tar"
)
```
#### Arguments

![](_page_1_Picture_149.jpeg)

#### Value

System messages confirming success or error. zip or tar files will be removed after import and decompression.

#### <span id="page-2-0"></span>neo4j\_query 3

#### Examples

```
# import zip to local import directory, with zip in the local system PATH variable
write.csv(mtcars, "mtcars.csv")
zip("mtcars.zip", "mtcars.csv")
fs::dir_create("import")
neo4j_import(local = TRUE, source = "mtcars.zip")
fs::file_delete("mtcars.zip")
fs::file_delete("mtcars.csv")
fs::dir_delete("import")
```
![](_page_2_Picture_137.jpeg)

#### Description

Execute a query string in Neo4J using cypher-shell and capture output

#### Usage

```
neo4j_query(
  con = list(address = NULL, <i>uid = NULL, pwd = NULL</i>),
  qry = NULL,shell_path = "cypher-shell",
  database = NULL,
  encryption = c("default", "true", "false")
\lambda
```
#### Arguments

![](_page_2_Picture_138.jpeg)

#### Value

A dataframe of results if the read query is successful. A text string if an error is encountered. Write queries will return a zero length response if successful. If multiple read queries were submitted, only the results of the final query will be returned.

#### <span id="page-3-0"></span>Examples

```
# if neo4j exists, start the local server, give it a moment to fire up, and run a query
if (nzchar(Sys.which("neo4j"))) {
  neo4j_start()
  Sys.sleep(2)
  graph <- list(address = "bolt://localhost:7687", uid = "neo4j", pwd = "password")
  neo4j_query(con = graph, qry = "MATCH (n) RETURN (n)")
}
```
neo4j\_restart *Restart a local Neo4J database*

#### Description

Restart a local Neo4J database

#### Usage

```
neo4j_restart(neo4j_path = "neo4j")
```
#### Arguments

```
neo4j_path Path to the Neo4J executable (usually in the bin directory of the Neo4J installa-
                 tion)
```
#### Value

System messages

#### Examples

```
# if neo4j exists, restart local graph with neo4j executable in the system PATH variable
if (nzchar(Sys.which("neo4j"))) {
 neo4j_restart()
}
```
![](_page_3_Picture_108.jpeg)

#### Description

Remove subdirectory and all its contents from the Neo4J import directory

#### <span id="page-4-0"></span>neo4j\_rmfiles 5

#### Usage

```
neo4j_rmdir(
  local = FALSE,con = list(address = NULL, <i>uid = NULL, pwd = NULL</i>),
  dir = NULL,import_dir = "import"
\lambda
```
#### Arguments

![](_page_4_Picture_137.jpeg)

#### Value

A success message if successful. A error message otherwise.

#### Examples

```
# remove a subdirectory and all its contents from the local import directory
fs::dir_create("import/data")
fs::file_create("import/data/data.csv")
neo4j_rmdir(local = TRUE, dir = "data", import_dir = "import")
fs::dir_delete("import")
```
neo4j\_rmfiles *Remove files from the Neo4J import directory*

#### Description

Remove files from the Neo4J import directory

#### Usage

```
neo4j_rmfiles(
  local = FALSE,
  con = list(address = NULL, <i>uid = NULL, <i>pub = NULL</i>),
  files = NULL,
  import_dir = "import"
\mathcal{E}
```
#### <span id="page-5-0"></span>Arguments

![](_page_5_Picture_127.jpeg)

#### Value

A success message if successful. An error message otherwise.

#### Examples

```
# remove file from local import directory
fs::dir_create("import")
fs::file_create("import/data.csv")
neo4j_rmfiles(local = TRUE, files = "data.csv", import_dir = "import")
fs::dir_delete("import")
```
neo4j\_start *Start a local Neo4J database*

#### Description

Start a local Neo4J database

#### Usage

```
neo4j_start(neo4j_path = "neo4j")
```
#### Arguments

```
neo4j_path Path to the Neo4J executable (usually in the bin directory of the Neo4J installa-
                 tion)
```
#### Value

System messages

#### Examples

```
# if neo4j exists, start local graph on with neo4j executable in the system PATH variable
if (nzchar(Sys.which("neo4j"))) {
  neo4j_start()
}
```
<span id="page-6-0"></span>

#### Description

Check status of a local Neo4J database

#### Usage

```
neo4j_status(neo4j_path = "neo4j")
```
#### Arguments

neo4j\_path Path to the Neo4J executable (usually in the bin directory of the Neo4J installation)

#### Value

System messages

#### Examples

```
# if neo4j exists, check status local graph with neo4j executable in the system PATH variable
if (nzchar(Sys.which("neo4j"))) {
 neo4j_status()
}
```
neo4j\_stop *Stop a local Neo4J database*

#### Description

Stop a local Neo4J database

#### Usage

```
neo4j_stop(neo4j_path = "neo4j")
```
#### Arguments

neo4j\_path Path to the Neo4J executable (usually in the bin directory of the Neo4J installation)

#### Value

System messages

#### Examples

```
# if neo4j exists, stop local graph with neo4j executable in the system PATH variable
if (nzchar(Sys.which("neo4j"))) {
  neo4j_stop()
}
```
neo4j\_wipe *Wipe a complete local graph database in Neo4J*

#### Description

Wipe a complete local graph database in Neo4J

#### Usage

neo4j\_wipe(database = NULL, data\_path = NULL)

#### Arguments

![](_page_7_Picture_87.jpeg)

#### Value

Success or error message

#### Examples

```
# wipe database directory
fs::dir_create("data/databases/foo")
neo4j_wipe(database = "foo", data_path = "data")
fs::dir_delete("data")
```
<span id="page-7-0"></span>

# <span id="page-8-0"></span>Index

neo4j\_import, [2](#page-1-0) neo4j\_query, [3](#page-2-0) neo4j\_restart, [4](#page-3-0) neo4j\_rmdir, [4](#page-3-0) neo4j\_rmfiles, [5](#page-4-0) neo4j\_start, [6](#page-5-0) neo4j\_status, [7](#page-6-0) neo4j\_stop, [7](#page-6-0) neo4j\_wipe, [8](#page-7-0)